## PAIRING REMOTE CONTROL & SETTING TOP & BOTTOM LIMITS

### **6N HARDWIRED MOTOR**

IMPORTANT: FAMILIARISE YOURSELF WITH THE OPERATIONAL BUTTON LOCATIONS BEFORE STARTING

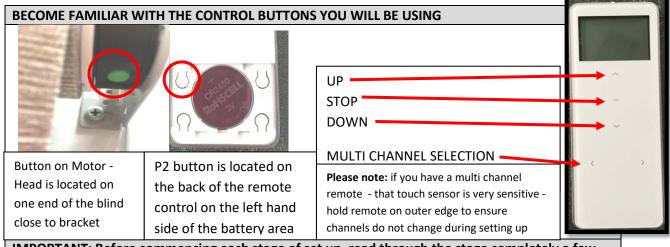

IMPORTANT: Before commencing each stage of set up, read through the stage completely a few times until you are familiar with the set up sequence as there is a time limit to complete each stage.

#### **PAIRING REMOTE TO MOTOR**

Press & release Button on Motor Head the blind will jog up and down release you will hear a beep Press P2 > Beep

Press P2 again > Beep

Press **Up** <u>or</u> **Down** <u>see below table to pair motor and have fabric run in correct direction</u>

You will hear a beep and the blind will jog up and down.

Your remote is now paired to the motor

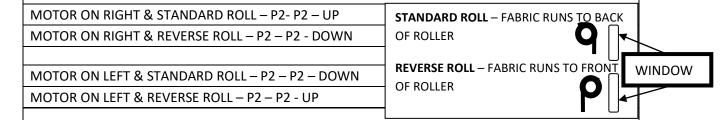

# CHECK BLIND DIRECTION IS CORRECT WITH UP & DOWN CONTROLS IF INCORRECT YOU WILL NEED TO REVERSE DIRECTION

#### TO REVERSE DIRECTION

Press & hold button on motor head until it has jogged up and down twice <u>— it will go up & down — there will be a pause then up & down again</u>

Release button and you will hear a beep.

Re check that blind is now running in correct directions if ok proceed to setting limits.

## BEFORE SETTING LIMITS ROTATE BLIND UP AND DOWN TO SETTLE FABRIC

## PAIRING REMOTE CONTROL & SETTING TOP & BOTTOM LIMITS

## **6N HARDWIRED MOTOR**

#### **ENTER LIMIT SETTING MODE**

Press P2 (You will hear a beep)

Press Up (You will hear a beep)

Press P2 (The blind will jog up and down)

#### **SET TOP LIMIT**

Drive Blind up to desired position

Press stop

Press Stop button again & hold for 5 seconds (you will hear 5 beeps and the blind will jog up & down)

The top limit is now set

#### **SET BOTTOM LIMIT**

Drive Blind down to desired position

Press stop

Press stop button again & hold for 5 seconds (you will hear 5 beeps and the blind will jog up & down)

The bottom limit is now set

## TO SET A MID SETTING (3rd LIMIT)

Drive blind to desired mid setting position

**Press Stop** 

Press P2

**Press Stop** 

Hold Stop button for 5 seconds (you will hear 5 beeps and the blind will jog up and down)

Your mid height setting (3rd limit) is now set

## **USING YOUR REMOTE**

UP BUTTON - This will take your blind all the way up to set limit

DOWN BUTTON – This will take your blind all the way down to set limit

STOP BUTTON – When the blind is moving use stop button to stop the blind at any position between limits.

- When the blind is stationary press the stop button to activate blind up or down to mid setting.

CHANNEL BUTTON < - > If you have a multi channel remote select the channels using the left and right arrow buttons the channel number will appear in the window

#### **TO CLEAR PAIRING AND SETTINGS**

Press P2

**Press Stop** 

Press P2

All settings for that channel will now be cleared